# Observer design pattern

Karol Janik, Akadiusz Jędruch, Michał Kazanecki, Krzysztof Kubień, Mikołaj Wielebnowski

21 czerwca 2021

### **1 Opis wzorca**

Obserwator jest behawioralnym wzorcem projektowym, którego sktruktura opiera się na na obserwatorach (observers) i obiekcie obserwowanym (subject), gdzie obserwatorzy zostają poinformowani automatycznie o zmianie w obiekcie. Jego zastosowanie pozwala na dostęp do wszystkich zmian, bez ciągłego nasłuchiwania. Rozwiązuje on problem, gdzie ktoś zainteresowany nowymi informacjami w danym obiekcie mógłby ciągle sprawdzać wszystkie informacje jaki obiekt posiada, co prowadzi do sytuacji, gdzie zarówno obiekt jak i obserwator są bombardowane zapytaniami. Najprostszym rozwiązaniem jest rozesłanie przez obiekt informacji w momencie, gdy stanie się jakieś zdarzenie, jednak wymagana tutaj jest lista obserwatorów. Jego zastosowanie gwarantuje otrzymanie w jak najszybszy sposób informacji odnośnie zdarzenia do wszystkich zainteresowanych. Wzorzec wykorzysuje mechanizm subskrybcji w klasie obiektu publikującego, która pozwala ową subskrybcje rozpocząć lub przerwać. W momencie zdarzenia obiekt publikujący korzysta z dynamicznej listy subskrybentów i rozsyła im dane wybraną metodą.

Implementacja wzorca w naszym projekcie przedstawiona została na diagramie UML poniżej:

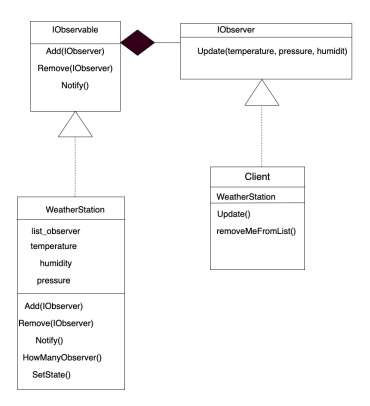

Rysunek 1: Struktura projektu.

## **2 Opis projektu**

Projekt WeatherStation wykorzystuje zadany wzorzec projektowy tworząc publikującego weatherstation, który posiada dynamiczną listę subskrybentów oraz funkcję publikującą oraz obserwatora w postaci client'a, który jest subskrybentem i zostaje poinformowany o zmianie.

Do pracy zespołowej wykorzystano plaformę github. Po utworzeniu programów utworzono plik makefile rozszerzany o kolejne funkcje. Kod został odpowiednio zakomentowany umożliwiając wygenerowanie automatycznej dokumentacji, co również wymagało utworzenie i dostosowanie pliku Doxyfile oraz funkcję testu korzystając z Google Test. Ostateczne opcje to:

- 1. *make*, by skompilować program.
- 2. *make run*, by uruchowmić i ewentualnie skompilować program.
- 3. *make docs*, by wygenerować i otrzworzyć dokumentację.
- 4. *make test*, by skompilować i wykonać test.
- 5. *make clean*, by usunąc pliki wykonywalne, folder build oraz pliki dokumentacji

Repozytorium projektu znajduje się stronie: [github.com](https://github.com/karol-janik/observer-pattern)

#### **2.1 Stuktura plików**

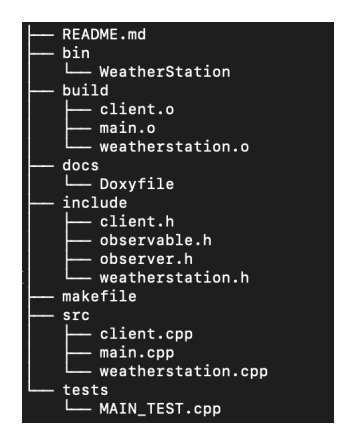

Rysunek 2: Drzewko plików

### **2.2 Lista funkcji wraz z klasami**

- Add(): IObservable, WeatherStation
- Client() : Client
- HowManyObserver(): WeatherStation
- Notify(): IObservable, WeatherStation
- Remove(): IObservable, WeatherStation
- removeMeFromList() : Client
- SetState(): WeatherStation
- setUp(): WeatherStationTest
- TearDown(): WeatherStationTest
- Update(): Client, IObserver
- ~IObserver(): IObserver

Rysunek 3: Drzewko plików

## **Literatura**

- [1] <https://github.com/karol-janik/observer-pattern>
- [2] <https://refactoring.guru/pl/design-patterns/observer>
- [3] [https://en.wikipedia.org/wiki/Observer](https://en.wikipedia.org/wiki/Observer_pattern) pattern